Adobe Photoshop 2022 (Version 23.2) Patch full version Free (Final 2022)

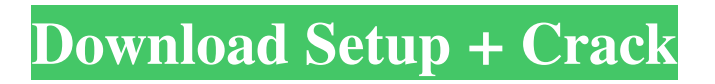

## **Adobe Photoshop 2022 (Version 23.2) For Windows 2022**

Corel Paint Shop Pro Corel Paint Shop Pro is one of the most popular paint programs today. It comes with a huge list of features and can do everything from creating simple image projects to creating high-end realistic renderings. It's the go-to program for a wide range of professionals. Corel Paint Shop Pro has similar features to Photoshop, but lacks the layers that are important to realistic image creation.

## **Adobe Photoshop 2022 (Version 23.2) License Keygen Download X64**

Launch Photoshop Elements on your PC, Mac, or Chromebook. Learn how to resize, rotate, crop, adjust color, add text, and adjust brightness and exposure. Use the tools to edit, sort, create, publish and share your work. Install Photoshop Elements on your Android device or tablet. Download the latest and highestquality version for your phone, tablet or Android TV. Learn how to resize, rotate, crop, adjust color, add text, and adjust brightness and exposure.Use the tools to edit, sort, create, publish and share your work.Install Photoshop Elements on your Android device or tablet.Download the latest and highestquality version for your phone, tablet or Android TV. Read more. The best things about Photoshop Elements 6.6 are that it is free, lightweight, and it has a simple and intuitive interface. The best things about Photoshop Elements 6.6 are that it is free, lightweight, and it has a simple and intuitive interface. If you have Photoshop, you have Photoshop Elements. If you have Photoshop Elements, you also have Photoshop (and Elements). It's basically the same thing, so we'll be talking about Photoshop Elements throughout this guide. Reasons to Get Photoshop Elements: Improve Your Skills Increase Your Portfolio Save Money You can download the full version of Photoshop Elements for Mac, Windows, and Linux. If you want to try the latest version of Photoshop Elements on your Android phone or tablet, you can go ahead and download the version for Android. Here's how to install the Photoshop Elements on your Android device or tablet: Launch the App Drawer on your tablet, long press the application to highlight it and then tap the three dots icon. Choose Install from a file. Choose application. Choose Install from the file you downloaded. Choose Allow. Choose OK to confirm. The installation process will start. Once it's finished, tap Open. You will then have the option to update the app. Make sure you tap Update. You're Done! Your Photoshop Elements app is now installed on your Android phone or tablet. Read more. Learn Photoshop for Android You can download the latest Photoshop Elements version for Android and install it on your phone or tablet. a681f4349e

### **Adobe Photoshop 2022 (Version 23.2)**

The physical and biological properties of a new extracellular matrix gel derived from a bovine corneal endothelial cell line. During corneal endothelial cell (CEC) transplantation, it is necessary to provide an extracellular environment that allows the cells to attach and spread while resisting the mechanical forces of intraocular surgery. To accomplish this, a CEC culture was supplemented with a protein fraction (beta-tricalcium phosphate gelatin, PGA) derived from mouse submaxillary gland. Using a method that mimics cell migration, preconfluent cultures of CEC were allowed to spread in the presence of added PGA. Once the cells reached confluence, they were removed and seeded at high densities into a new collagen gel. This gel is capable of supporting the proliferation and migration of cells. It is formed by a coprecipitation of collagen type I and PGA and permits transfer of cells from a collagen substrate into a defined, threedimensional matrix. When placed in cultures, the cells gradually attached and proliferated, after which they underwent transition to a more differentiated phenotype, characterized by a flattened cellular morphology, presence of desmosomes and development of cell-cell contacts. Electron microscopic studies showed that the cells that formed the original confluent cell layer had been partially extracted from the underlying matrix and were found to be entirely embedded in the new gel. The PGA macromolecule is not digested by cellular proteases and is therefore carried by the cell after entry into the matrix. Our results demonstrate that PGA-collagen gels are an appropriate three-dimensional ECM and support the attachment, growth, and migration of CEC.Q: How to get border style of SVG? I am trying to get the border style of the svg image. I was able to use the border-style property to get the style of border of the svg itself. For e.g .tick { border-style: solid; border-color: #7b4b31; } But not when I tried to use border-style property for an image

#### **What's New in the?**

Serena Williams stepped out for her first public appearance since she learned she's pregnant with her first child with husband Alexis Ohanian at an event for British Vogue. The tennis star wore a custom Versace dress with a turtleneck during the event in London on Monday and captivated the crowd with her witty and touching speech. "I'm not going to say too much because I don't want to mess up the baby," Williams said jokingly. "But I'm very excited to be a first time mom to a little baby girl." The 23-year-old tennis star, who stunned the world in June when she announced she'd be welcoming baby number one, told the crowd: "I'm really honored to be here. I'm so happy to have been named a Vogue cover girl." Earlier this month, Williams admitted she was struggling to keep her pregnancy a secret. "Truthfully I have gotten very sick and very tired," she wrote in a tweet. "But I will push through and be as much of a mom as I can be." She went on to say: "I feel awful that I've had to keep such a big secret from my husband and the rest of the world." Williams is already the mom of 7-year-old daughter Olympia, with ex-husband Richard Williams.The invention relates to a heat exchanger. Heat exchangers are used in various technical and commercial applications in which a heat-transfer fluid is used to heat or cool the other fluid which is to be treated. As a rule, such heat exchangers have a header of metal which carries heat-transfer tubes. A flow of the heat-transfer fluid is carried out across the tubes and exits the other end via holes in the side of the header. In the header a tube plate is inserted which is necessary in order to prevent bypass of the fluid. The header may have a valve plate, as a rule in the form of a butterfly valve. Between the header and the tube plate is arranged a sealing ring which may be a lip seal, an O-ring or an diaphragm. However, as a rule the sealing ring is mounted in a position which is not ideal.The purpose of this study is to develop a method to detect the presence of a fragile, proteincontaining

# **System Requirements For Adobe Photoshop 2022 (Version 23.2):**

Operating System: Windows 7, 8, 10 (64-bit versions only). Processor: Intel Core i3 2100, 2400, 2500, 2600, or 2700 Memory: 2 GB RAM Graphics: NVIDIA GeForce GTX 460, NVIDIA GeForce GTX 560 Ti or AMD Radeon HD 6870, or NVIDIA GeForce GTX 680 DirectX: Version 11 Network: Broadband Internet connection Hard Drive: 500 MB available space Sound Card: Windows-compatible sound card, DirectX 11 compatible Additional Notes: For best

Related links:

<http://www.graham-lawler.com/humanities/adobe-photoshop-2022-version-23-free-for-pc/> <https://conbluetooth.net/photoshop-2022-version-23-patch-with-serial-key-download-3264bit/> <https://freecertification.org/adobe-photoshop-cc-2018-download-x64/> [https://www.taunton-ma.gov/sites/g/files/vyhlif1311/f/uploads/arpa\\_presentation.april\\_2022\\_-\\_final\\_final\\_0.pdf](https://www.taunton-ma.gov/sites/g/files/vyhlif1311/f/uploads/arpa_presentation.april_2022_-_final_final_0.pdf) <https://fitenvitaalfriesland.nl/photoshop-cc-keygen-exe-free-download-pc-windows/> <http://nelsonescobar.site/?p=839> <https://tutorizone.com/adobe-photoshop-2021-model-22-serial-quantity-and-product-key-crack-free-obtain/> <http://www.vidriositalia.cl/wp-content/uploads/2022/06/derrrhia.pdf> <http://cursos-bonificados.com/?p=1902> <https://animal.research.uiowa.edu/system/files/webform/cassmyg664.pdf> <https://sut.oribentech.com/advert/adobe-photoshop-cc-2018-version-19-serial-number-free/> <https://cristinalinassi.com/wp-content/uploads/pevryan.pdf> [http://trabajarenlafrater.com/wp](http://trabajarenlafrater.com/wp-content/uploads/2022/06/Adobe_Photoshop_CS3_Free_Registration_Code_Free_3264bit.pdf)[content/uploads/2022/06/Adobe\\_Photoshop\\_CS3\\_Free\\_Registration\\_Code\\_Free\\_3264bit.pdf](http://trabajarenlafrater.com/wp-content/uploads/2022/06/Adobe_Photoshop_CS3_Free_Registration_Code_Free_3264bit.pdf) <https://energy-varna.bg/sites/default/files/webform/ametia873.pdf> [https://ubipharma.pt/wp-content/uploads/2022/06/Photoshop\\_CC.pdf](https://ubipharma.pt/wp-content/uploads/2022/06/Photoshop_CC.pdf)

<https://mauthamdep.com/?p=5351>

<https://nisharma.com/photoshop-2022-crack-activation-code/>

[https://www.colchesterct.gov/sites/g/files/vyhlif4286/f/uploads/boardscommissionapp2015\\_0.pdf](https://www.colchesterct.gov/sites/g/files/vyhlif4286/f/uploads/boardscommissionapp2015_0.pdf)

<https://www.griecohotel.it/photoshop-cc-2015-version-17-product-key-product-key/>

<http://www.unitewomen.org/photoshop-2022-version-23-2-keygen-crack-setup-download-mac-win/>